# INF1000 : Forelesning 4

Kort repetisjon av doble (nestede) løkker Mer om 1D-arraye r Introduksjon til 2D-arrayer Metoder

Ole Christian Lingjærde Biomedisinsk forskningsgruppe Institutt for informatikkUniversitetet i Oslo

Ole Chr. Lingjærde © Institutt for informatikk 8. september 2009 1

#### Repetisjon: nesting av løkker

```
for (int i=0; i<3; i++) {
   for (int j=0; j<5; j++) {
      System.out.print(i*j);
   }
   System.out.println();
}
```
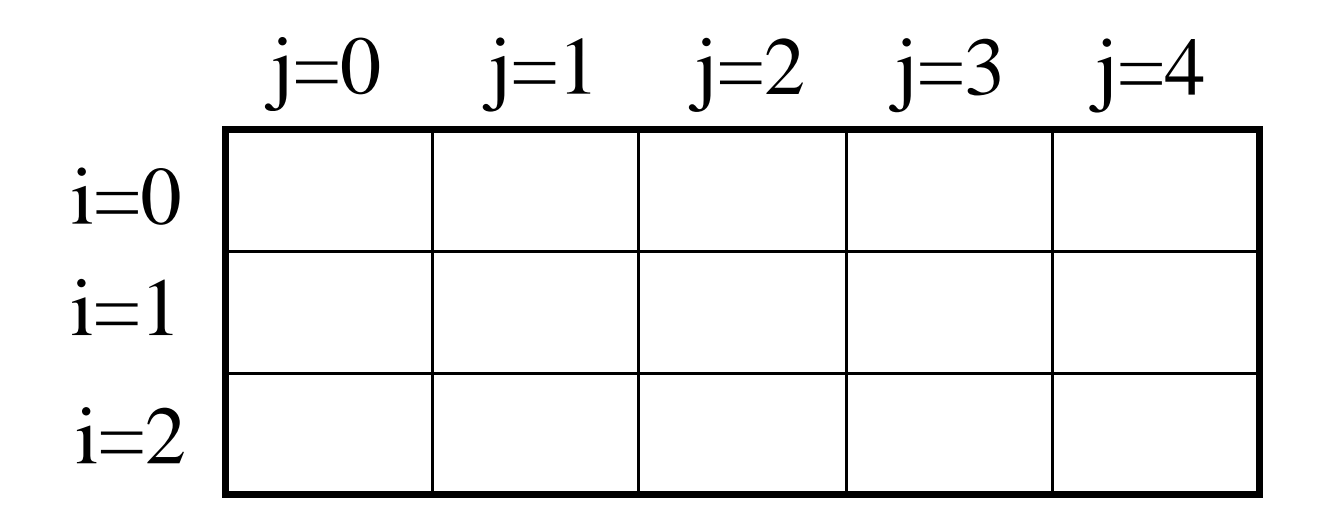

## Repetisjon: arrayer

 $\mathcal{L}_{\mathcal{A}}$ Deklarere og opprette array - eksempler:

```
int[] a1 = new int[100];
String[] a2 = new String[100];
```
I begge tilfellene over får arrayen 100 elementer, nummerert 0, 1, ..., 99.

**I** Bruke array - eksempler:

```
for (int i=0; i<100; i++) {
   a1[i] = i;}
for (int i=0; i<a2 length; i++) {    i<a2.length;  
   a2[i] = "Posisjon nr " + i;
}
```
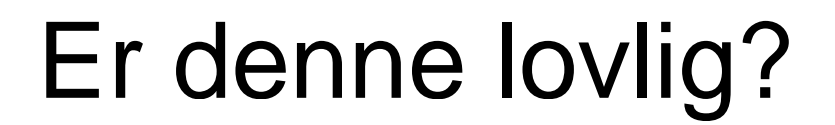

#### **int[] a = new int;**

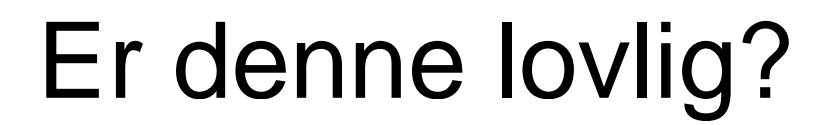

#### **int a = new int[5];**

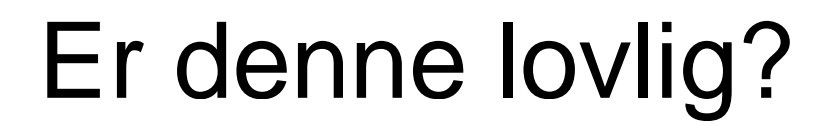

#### **int[] a = new int[];**

## Er denne lovlig?

#### **int[] a = new int[99]; a[99] (i t) 3 14 [99] = (int) 3.14;**

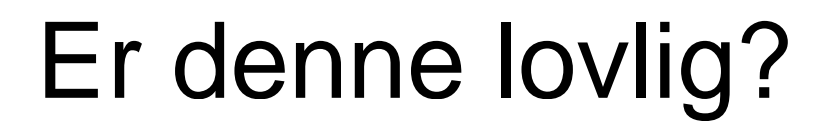

#### **double[] a = new int[100];**

## Er denne lovlig?

#### **String[] s = new String[3];**  $s = \{ "juni", "juli", "aulii", "august" \}$

## Er denne lovlig?

#### **String[] s = new String[3];**  $s = new String[]$  {"juni", "juli", "august" };

# Automatisk initialisering av arrayer

- $\mathcal{L}_{\mathcal{A}}$ Når en array blir opprettet, blir den automatisk initialisert (dvs verdiene er <u>ikke</u> udefinerte når den er opprettet).
	- $\blacksquare$  **int[]**  $k = new int[100]$
	- $\mathcal{L}_{\mathcal{A}}$ **double[] x = new double[100]; // Nå er alle x[i] == 0.0**
	- **•**  $\bullet$  **boolean**[]  $\bullet$  **=**  $\bullet$  **new**  $\bullet$  **boolean**[100]; // $\bullet$  // $\bullet$  **f** alle  $\bullet$  [i] ==  $\bullet$  false
	- $\mathcal{L}_{\mathcal{A}}$ **char[] c = new char[100]; // Nå er alle c[i] == '\u0000'**
	- **String[] s = new String[100]; // Nå er alle s[i] == null**
- **; // Nå ll k[i] 0 Nå er alle k[i] ==** 
	-
	-
	-
	-
- $\mathbb{R}^3$  Merk: String-arrayer initialiseres med den spesielle verdien **null**. Dette er *ikke* en tekststreng og må ikke blandes sammen med en tom tekst: "".
- $\mathbb{R}^3$  For å kunne bruke verdien **s[i]** til noe fornuftig må du først sørge for å gi **s[i]** en tekststren g-verdi, f.eks. **s[i] = "Per"** eller **s[i] = "".**

# Egendefinert initialisering av en array

 $\overline{\mathbb{R}^2}$  Det er ikke alltid den automatiske initialiseringen av en array gir det vi ønsker. Vi kan da initialisere arrayen med våre egne verdier, slik som i disse eksemplene:

> **int[] primtall = {2, 3, 5, 7, 11, 13}; double[] halve = {0.0, 0.5, 1.0, 1.5, 2.0}; String[] ukedager = {"Mandag", "Tirsdag", "Onsdag", "Torsdag", "Fredag", "Lørdag", "Søndag"};**

### Finne minste verdi i en arra y

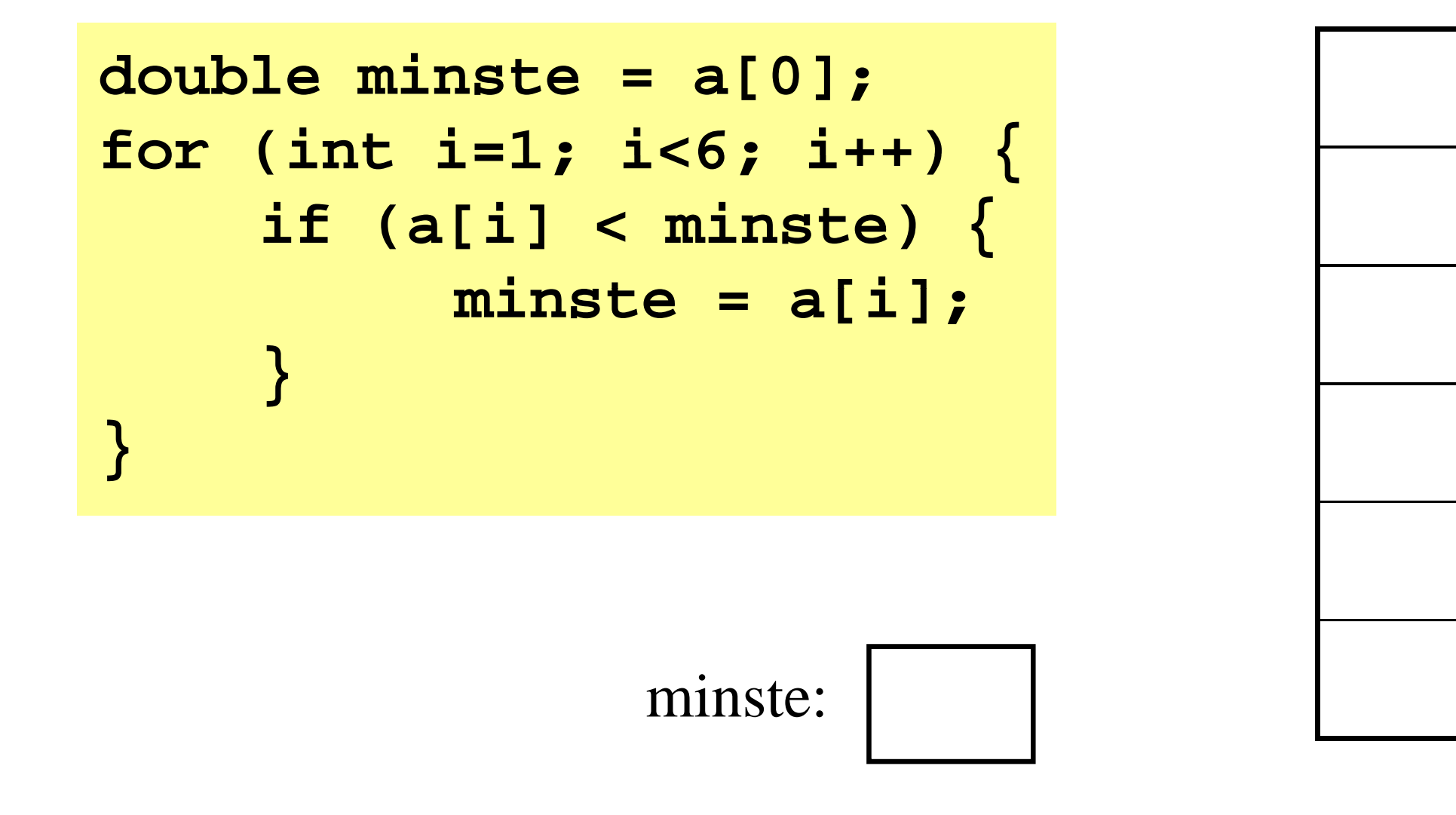

# Utvidelse - hvor ligger minste verdi?

```
double minste = a[0];
minPos = 0; 

for (int i=1 6 ; i<
6; i++) {
    if (a[i] < minste) {
          minste = a[i];
           minPos = i
;
     }
}
```
# Fullstendig program

```
import easyIO.*;
class MinsteVerdi { public static void main (String[] args) {
      In tastatur  = new In();  
      double[] a = new double[5];
      for (int i=0; i<a.length; i++) { S stem o t print("Oppgi en erdi ") System.out.print("Oppgi en verdi: ");
         a[i] = tastatur.inDouble(); }
      double minste = a[0];
      int minPos = 0; for (int i=1; i<a.length; i++) { if ( [i] i t ) {  (a[i] < minste) minste = a[i];
             minPos = i;System.out.println("Minste verdi er " + minste);
System out println("Den ligger på plass " + minPos);
System.out.println( Den     } }
```
## En array-variabel er en adresse

- $\mathbb{R}^2$ Når du har opprettet en array så inneholder arrayvariabelen adressen til stedet i hukommelsen hvor verdiene ligger lagret.
- $\mathcal{L}$ Ek sempel: resultatet etter at vi har utført

**int[] primtall = {2, 3, 5, 7, 11, 13, 17, 19, 23, 29};**

kan visualiseres slik:

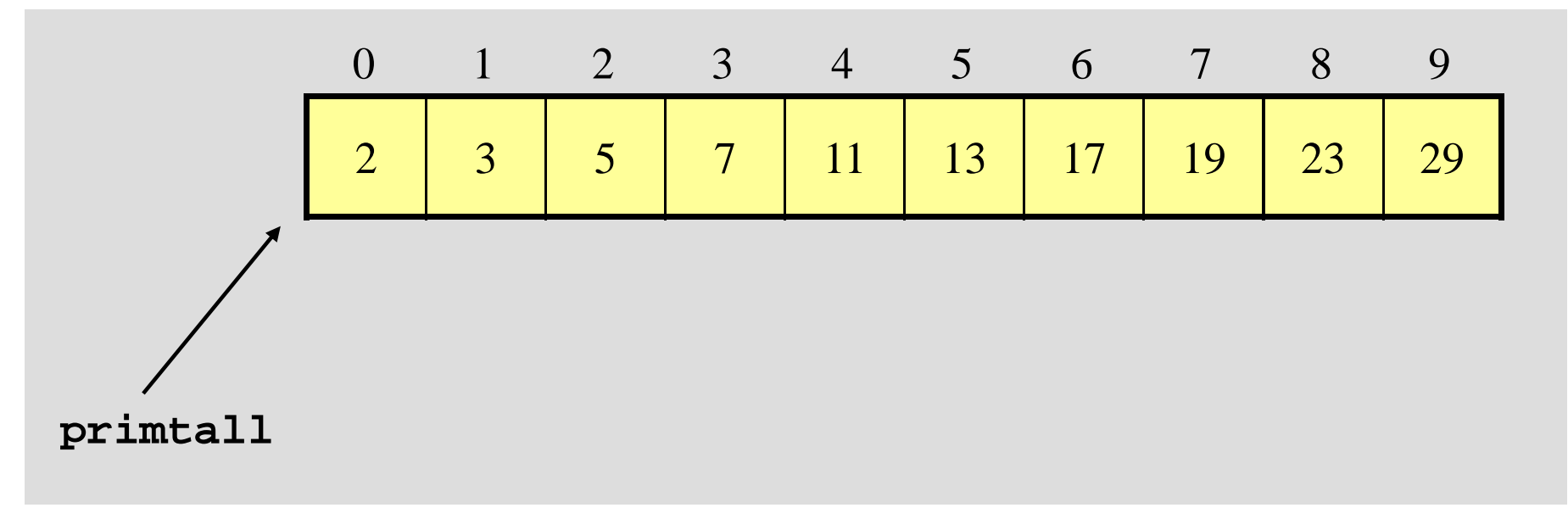

# Oppgave (viktig å forstå!)

Hva blir utskriften fra følgende program?

```
class ToArrayer {
  public static void main (String [] args) {        
    int[] x = new int[10];
    int[] y = x;
    for (int i=0; i<10; i++) {
       x[i] = i;
       y[i] = 10-i;
     }
    for (int i=0; i<10; i++) {
       System.out.println(x[i] + "\t" + y[i]);
     }
  }
}
```
# Kompilering og kjøring

Merk: samme innhold i de to arrayene x og y!!

## Hva som skjedde

**Etter å ha utført instruksjonen ... ... så er situasjonen denne:**

**int[] x = new int[10];** 

#### **int[] y = x;**

# Forklaring

```
class ToArray { er
public static void main (String [] args) {
  int[] x = new int[10];
  int[] y = x;
  for (int i=0; i<10; i++) {      
   x[i] = i;
   y[i] = 10 - i;}
  for (int i=0; i<10; i++) {
   System.out.println(x[i] + "\t" + y[i]);
  }
 }
}
```
# Kopiering av arrayer

```
Vi kan <u>ikke</u> lage en kopi av en array x ved å skrive
   int[] y = x;
```
siden dette bare medfører at <u>adressen</u> til arrayen kopieres til y.

Skal vi lage en kopi, må vi først opprette en array til (f.eks. y), og så kopiere over verdiene en for en, for eksempel slik:

```
double[] y = new double[x.length];
for (int i=0; i<x.length; i++) {
   y[i] = x[i];
}
```
Tips: det finnes også ferdige verktøy for å kopiere arrayer, bl.a. **i [] (i []) l () int[] y = (int[]) x.clone();**

## Flerdimensjonale arrayer

 $\mathcal{L}_{\mathcal{A}}$ Eksempel (fra oblig 2):

```
final int ANT_RADER = 11;
final int ANT_KOLONNER = 17;
String[][] eier = new String[ANT_RADER][ANT_KOLONNER];
```
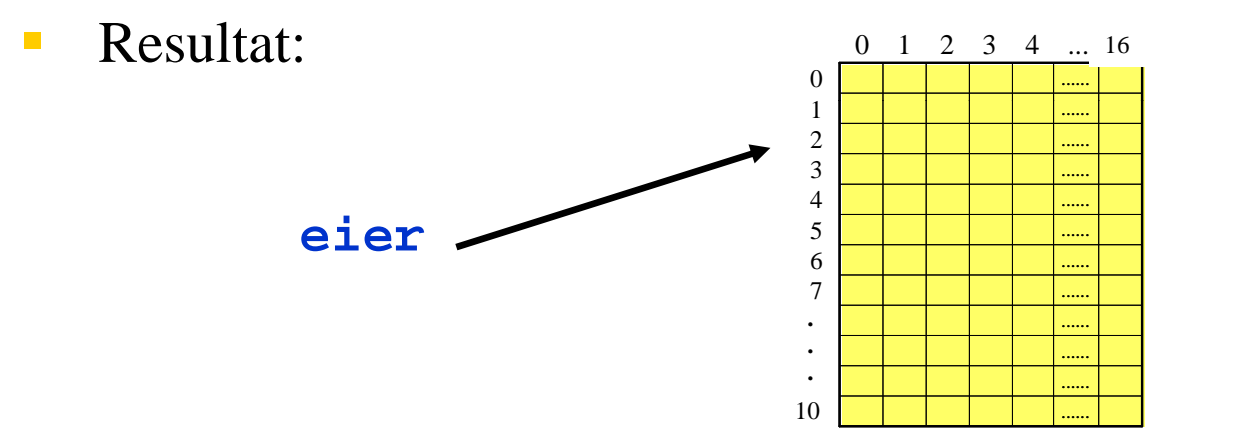

 $\mathbb{R}^n$ Eksempel på bruk:

```
for (int i=0; i<ANT_RADER; i++) {
 for (int j=0; j<ANT_KOLONNER; j++) {
     <gjør noe med eier[i][j]>
  }
}
```
# Ta inn og ut av 2D-array

Vi skal lage et program som illustrerer hvordan man

- deklarerer og oppretter en to-dimensjonal array
- legger inn verdier i arrayen
- T. henter ut verdier fra arrayen

Programmet skal:

- be om og lese inn 9 desimaltall og legge tallene inn i en doublearray med 3 rader og 3 kolonner
- $\Box$ skrive ut double-arrayen som en 3x3-t a bell, men slik at verdiene i tabellen har fått fratrukket gjennomsnittet av alle de 9 innleste verdiene.

# Det ferdige programmet

```
import easyIO.*;
class ArrayEksempel { public static void main (String[] args) { In tast = new In();
        O t kj O t() Out skjerm = new Out();
        double[][] x = new double[3][3];
        double sum = 0; for (int j=0; j<3; j++) {<br>skjerm.out("x[" + i + "][" + j + "]=");
              x[i][j] = tast.inDouble();
              sum += x[i][j]; } }
        double snitt = sum / 9;<br>
for (int i=0; i<3; i++) {<br>
for (int j=0; j<3; j++) {<br>
skjerm.out(x[i][j] - snitt, 2, 7);<br>
}<br>
skjerm.outln();
}
```
#### Eksempel: finne antall solgte oljefelt i oblig 2

```
int antallFelter = <totalt antall oljefelter>;
int antallSolgte = 0;
```

```
for (int i=0; i<11; i++) {
     for (int j=0; j<17; j++) {
           \mathbf{if} \mathbf{(eier[i][j] := null)} \{ Hvis et felt ikke er solgt:
                 <skriv ut en "x">antallSolgte++;
             } else {
             dise { Fig. 2.1 and \frac{1}{2} and \frac{1}{2} and \frac{1}{2} and \frac{1}{2} and \frac{1}{2} and \frac{1}{2} and \frac{1}{2} and \frac{1}{2} and \frac{1}{2} and \frac{1}{2} and \frac{1}{2} and \frac{1}{2} and \frac{1}{2} and \frac{1}{2} and \frac{1}{<skriv ut en ".">}
     }
}
```
**eier[i][j] = = null**

```
eier[i][j] ! = null
```
**double prosentSolgte = 100.0 \* antallSolgte / antallFelter; <skriv ut antall solgte felter og prosent solgte felter>**

# Metodedeklaras jone r

- $\mathcal{L}_{\mathcal{A}}$ **En metode er en navngitt blokk med instruksjoner som vi kan få utført hvor som** helst i et program ved å angi metodens navn.
- $\Box$ • Vi definerer (deklarerer) metoder etter følgende mønster:

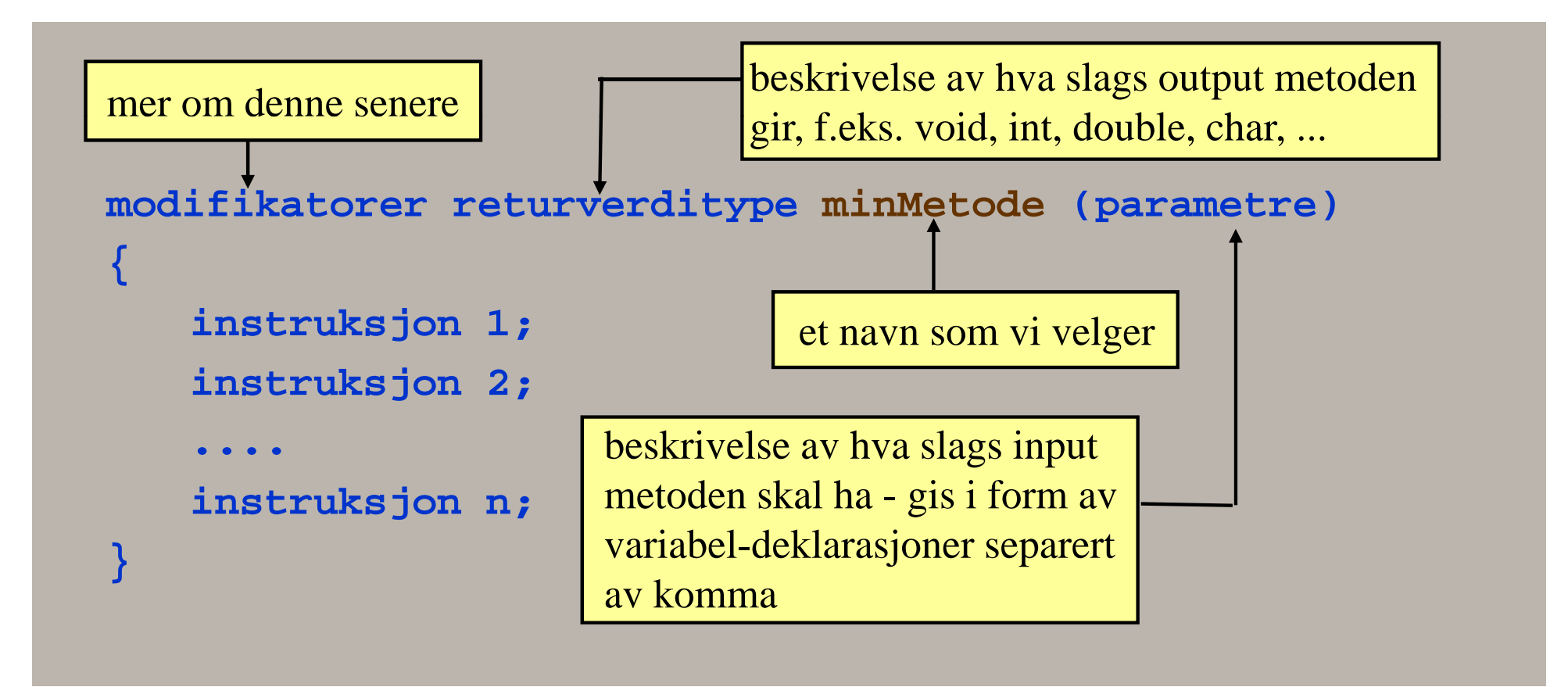

# Metodekall

- $\mathbf{L}$ **E** En metode *kan* kreve input og den *kan* returnere en verdi, men ingen av delene er nødvendig. I enkleste tilfelle er det ingen input og ingen output.
- $\mathcal{L}_{\mathcal{A}}$ Når vi benytter en metode sier vi at vi kaller på metoden.
- $\overline{\phantom{a}}$ Kall på metode uten input (=parametre) - eksempel:

**minMetode();**

- $\Box$ Kall på metode med input (=parametre) - eksempel: **minMetode(34.2, 53, 6);**
- $\mathbb{R}^3$ Kall på metode som returnerer en verdi - eksempel:

```
i t ld i M t d (25 3 52)
int alder = minMetode(25.3, 52);
```
# Plassering i programmet

Vi plasserer metodene i en egen klasse (eller flere klasser):

Filen MittProgram java : MittProgram.java

```
class MittProgram {
   public static void main(String[] args) {
p ( g[] g ) Hjelpeklasse hj = new Hjelpeklasse();
      hj.minMetode();
   }
}
class Hjelpeklasse {
   void minMetode() {
      ... innholdet i metoden ...
   }
}
```
## Metode uten parametre/returverdi

Følgende metode skriver ut fire linjer på skjermen:

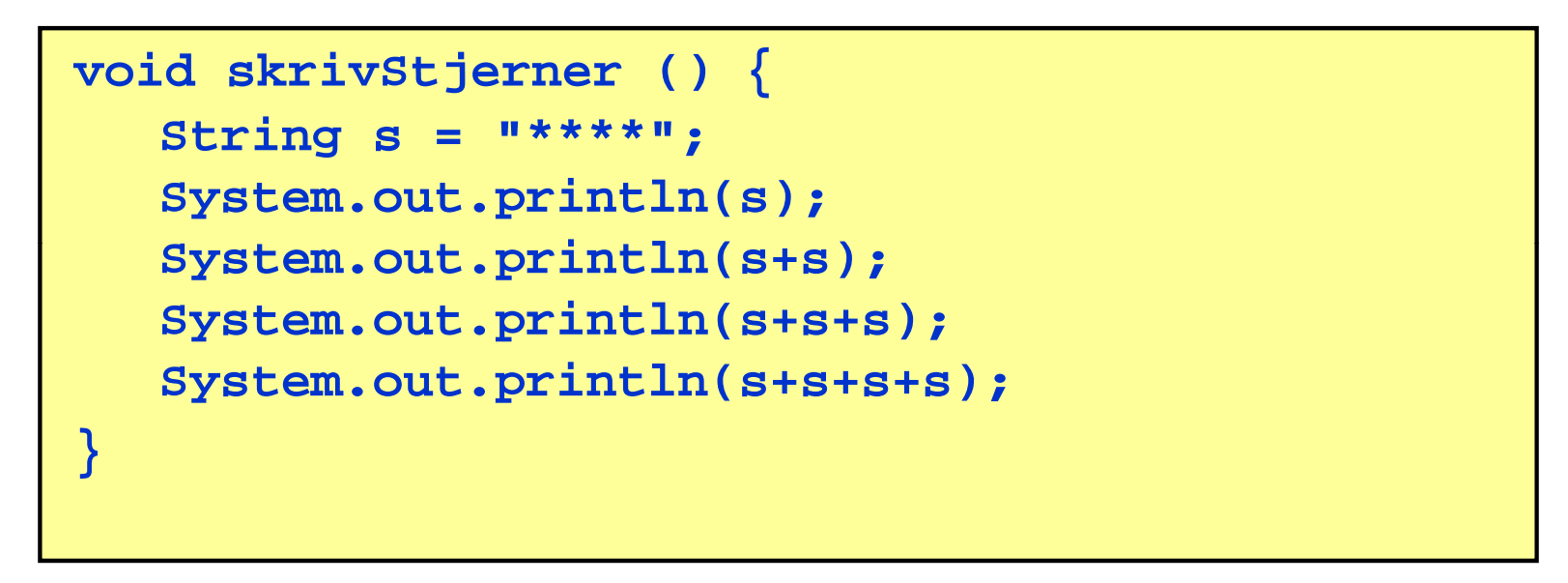

Forklaring:

- void forteller at metoden ikke gir noe output.
- skrivStjerner er det navnet vi har valgt å gi metoden

# Eksempel på bruk

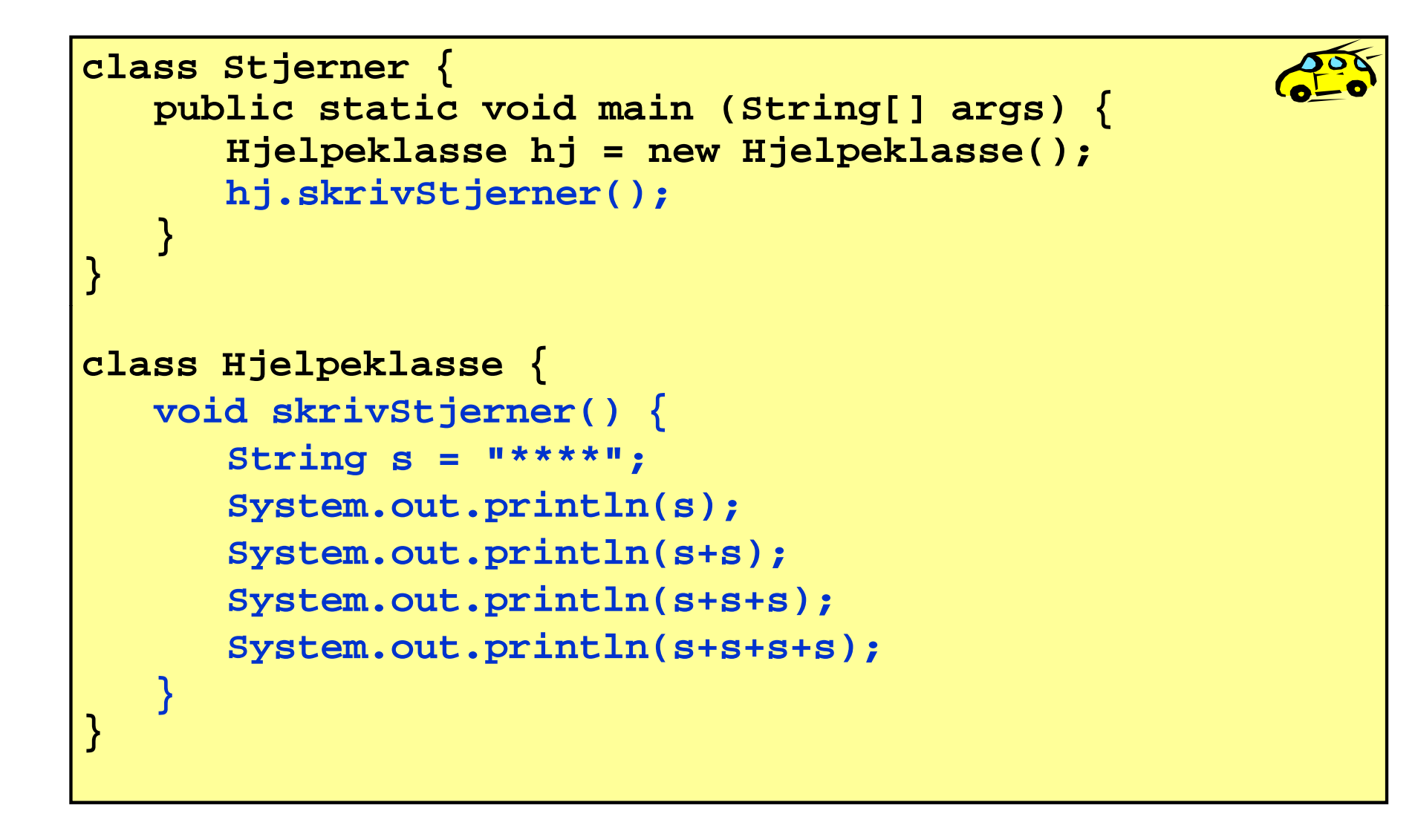

# Kompilering og kjøring

#### > javac Stjerner.java  $>$  java Stjerner

\*\*\*\*

\*\*\*\*\*\*\*\*

\*\*\*\*\*\*\*\*\*\*\*\*

\*\*\*\*\*\*\*\*\*\*\*\*\*\*\*\*

# Metode med returverdi

 $\mathcal{L}_{\mathcal{A}}$ Følgende metode leser et positivt desimaltall fra terminal og returnerer det:

```
double lesPositivtTall() {
   In tastatur = new In();  

  double x;
  do {
       System.out.println("Gi et positivt tall: ");
       x = tastatur inDouble(); 

.inDouble();
   } while (x <= 0);
  return x;
}
```
 Forklaring: return x betyr at metoden slutter å eksekvere og at verdien til variabelen x returneres til kallstedet.

# Eksempel på bruk

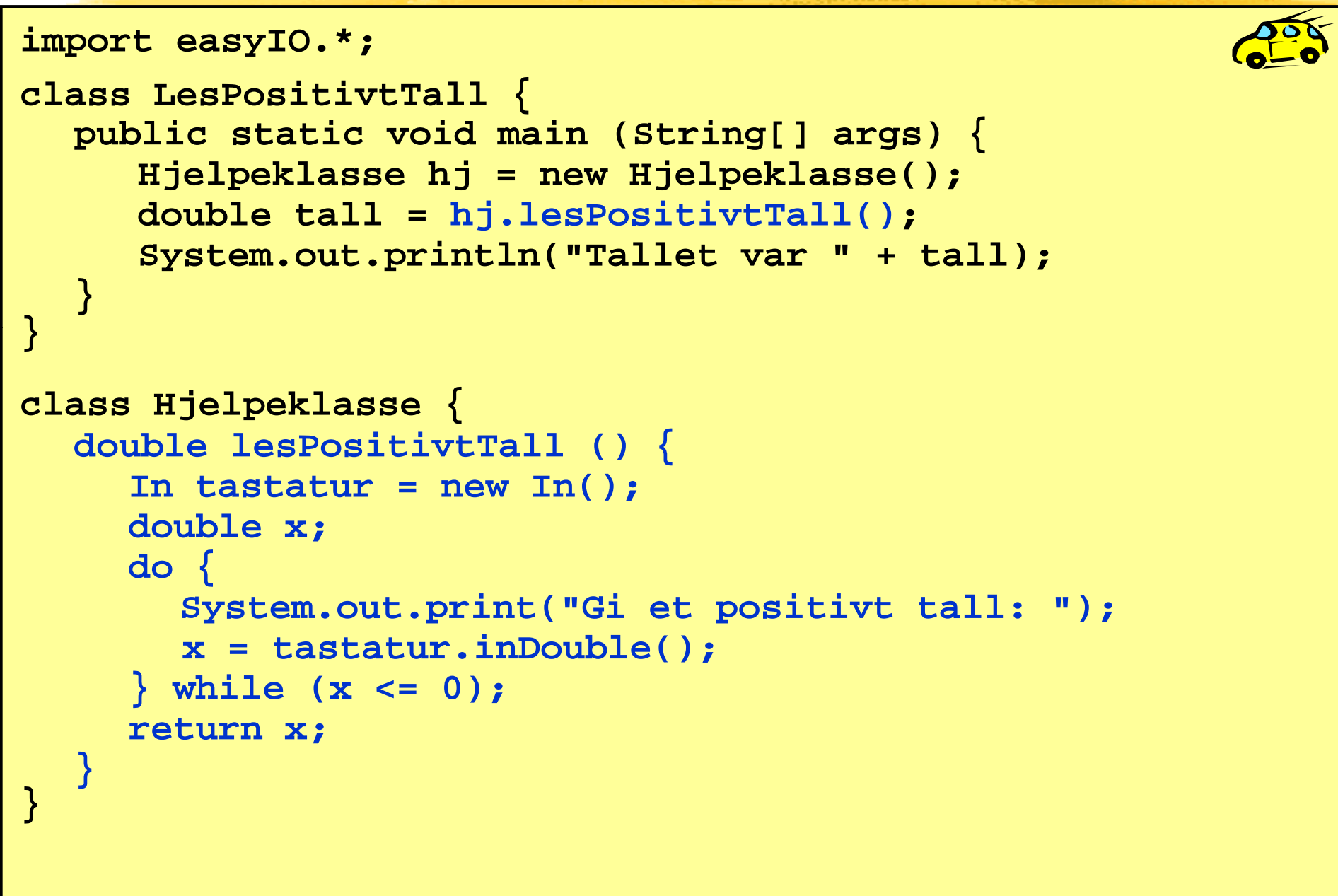

# Eksempel: metode med input og output

Følgende metode finner summen av elementene i en double-array:

```
double finnSum (double[] x) {
  double sum = 0 0;    0.0;
  for (int i=0; i<x.length; i++) {
      sum += x[ ]i ;
   }
  return sum;
}
```
Forklaring:

- Når metoden kalles vil input-parameteren x bli tilordnet en verdi (= den verdien som benyttes i kallet på metoden).
- Metoden summerer elementene i arrayen, og returnerer så denne summen tilbake til kallstedet.

# Eksempel på bruk

```
class L d eng e {
  public static void main (String[] args) {
    double[] lengder = {2.0, 5.1, 7.5, 2.0, 3.8};
    Kalkulator k = new Kalkulator();
    double total = k.finnSum(lengder);
     Sy p ( g ); stem.out.println("Samlet lengde: " + total);
  }
}
class Kalkulator {
  double finnSum (double[] x) {
     double sum  = 0.0;
     for (int i=0; i<x.length; i++) {
        sum += x[i];
     }
     return sum;
} }
```
## Parametre og argumenter

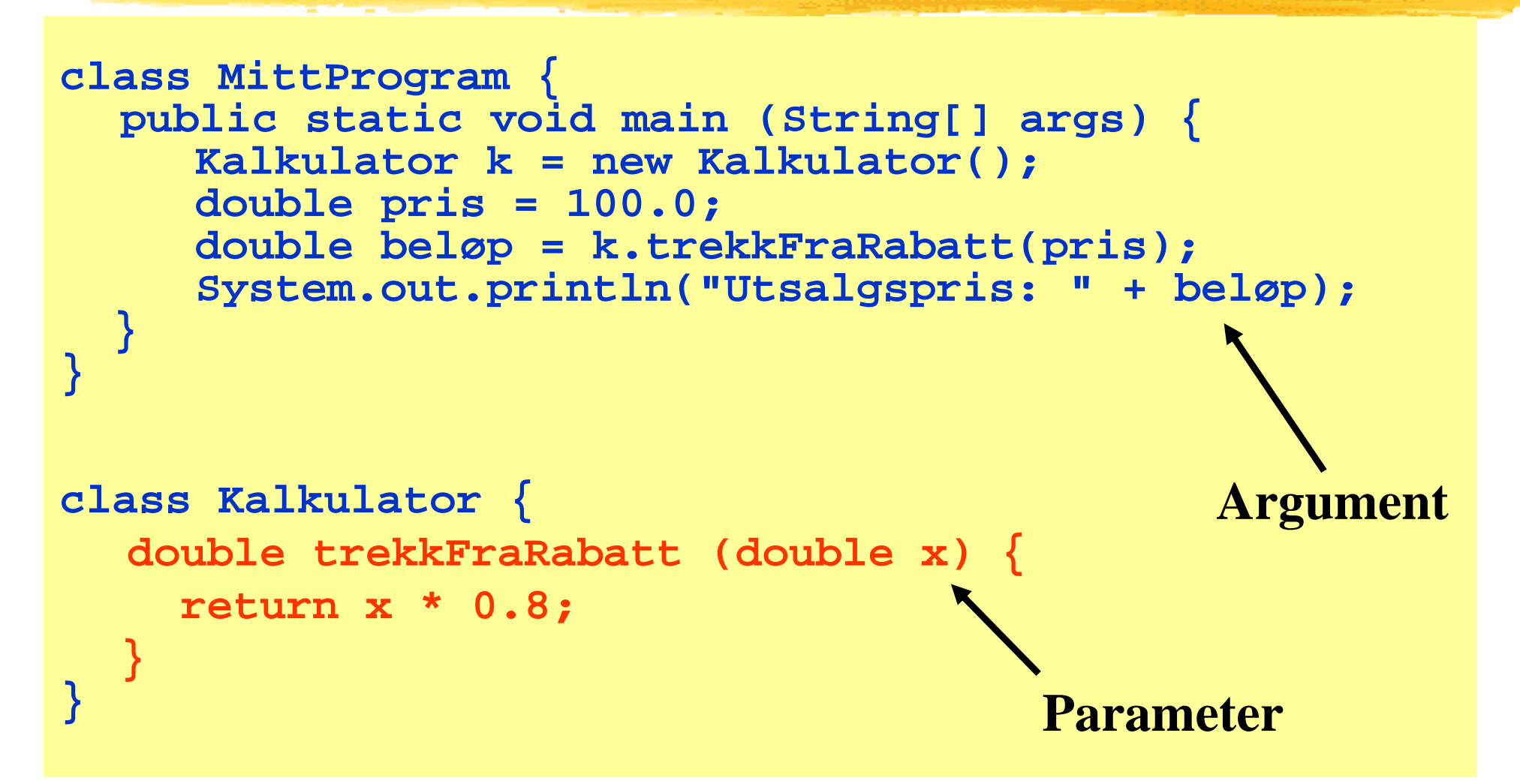

Merk: i noen bøker kalles argumenter *aktuelle parametre*, mens parametre kalles *formelle parametre* .

# Overføring av verdi til parametere

Anta at følgende eksekveres: Metoden som kalles:

**double beløp = k.trekkFraRabatt(pris);**

```
double trekkFraRabatt (double x) {
      return x * 0.8;
}
```
Eksekveringsrekkefølgen (blått angir ting som skjer "bak kulissene"):

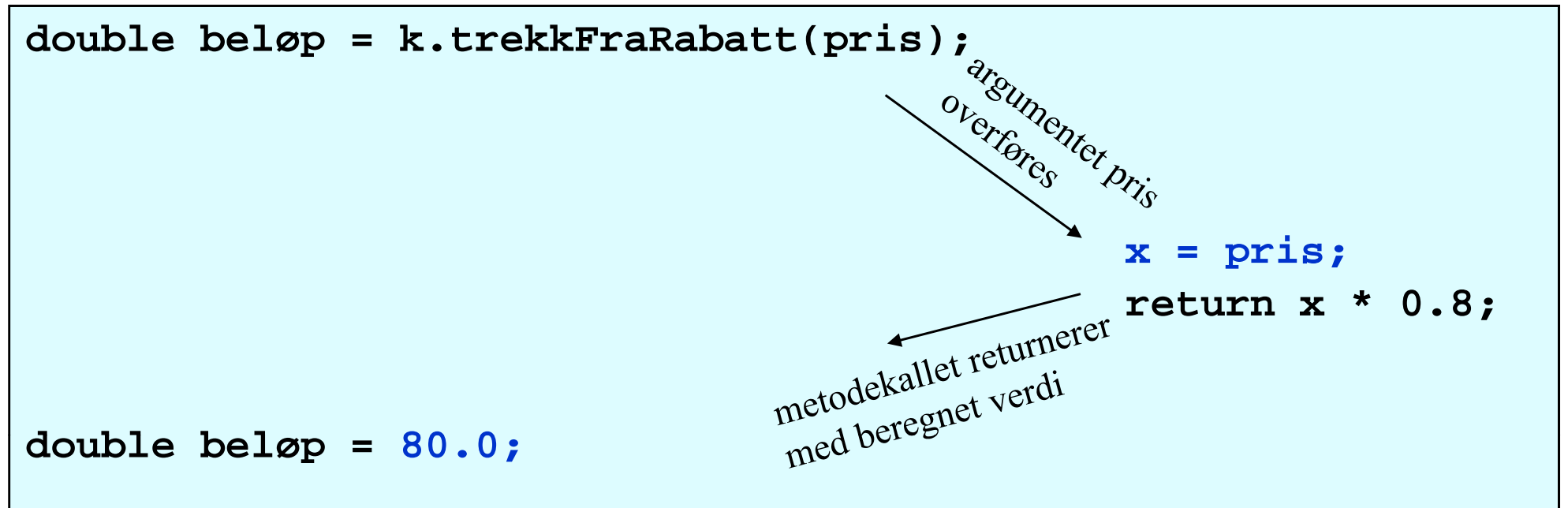

## Parametre og argumenter

#### $\overline{\phantom{a}}$ **Parametre:**

Deklareres mellom parentesene i toppen (= den første linja) av metode-deklarasjonen. De er "vanlige variable" som bare eksisterer inne i metoden og så lenge denne eksekverer.

#### $\mathcal{L}_{\mathcal{A}}$ **A t rgumenter:**

Verdier som oppgis mellom parentesene når vi kaller på en metode.

#### $\blacksquare$ **Antall argumenter:**

MÅ samsvare med antall parametre i metoden, ellers oppstår feil under kompilering av programmet.

#### $\mathbb{R}^n$ **A t dtt Argumentenes datatyper:**

MÅ samsvare med datatypen til tilsvarende parameter. (eller kunne tilordnes til parameteren)